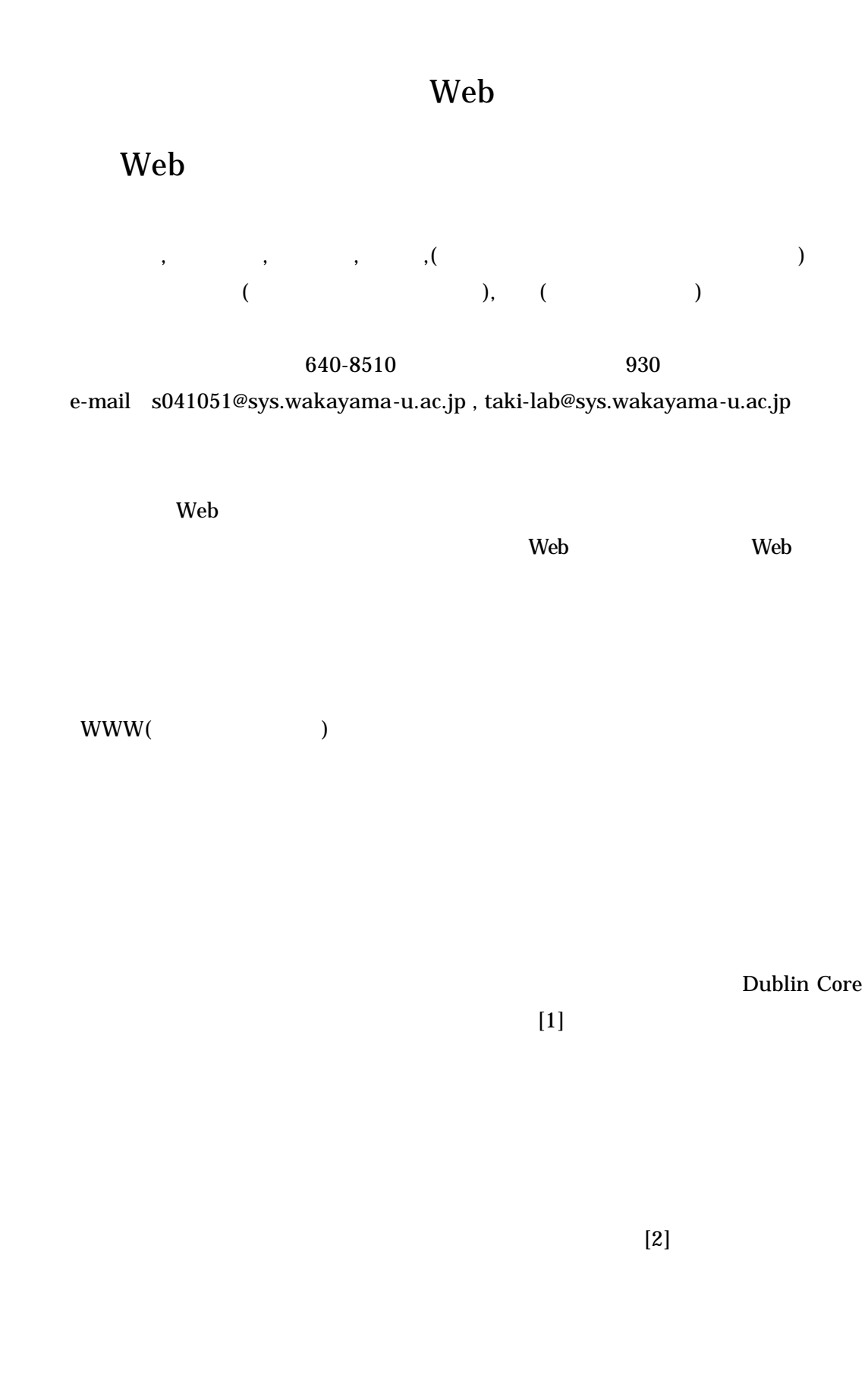

## HTML RDF

 $RDF$ 

RDF

".rdf" HTTP

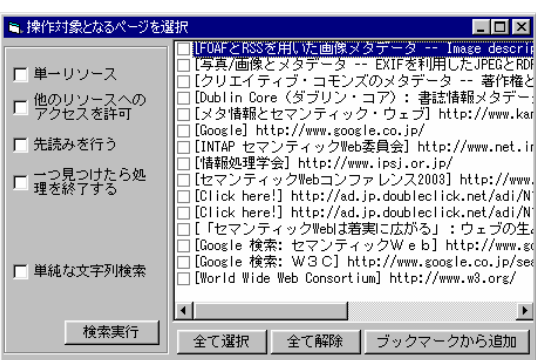

 $(Fig.1)$ 

Fig.1

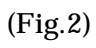

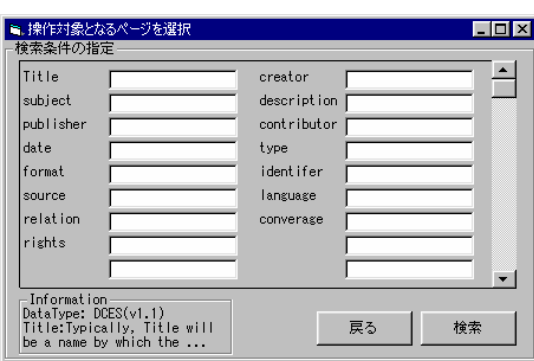

Dublin Core

 $15$ 

Fig.2

Dublin Core

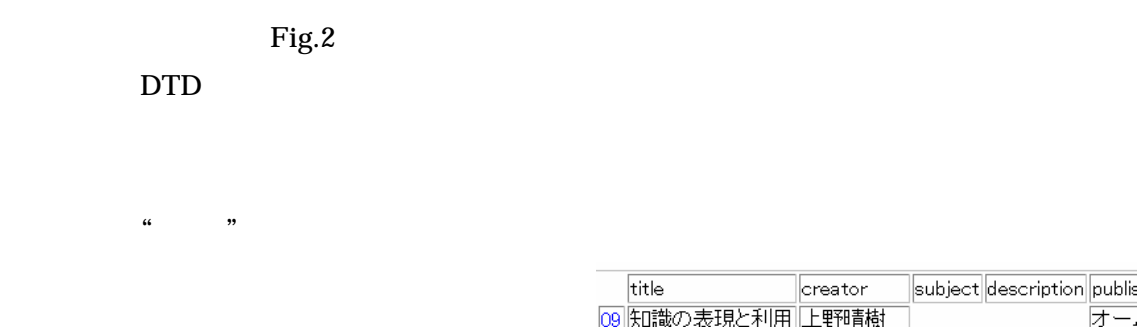

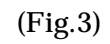

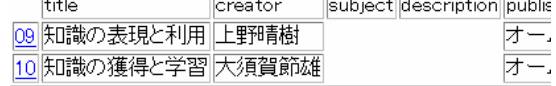

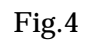

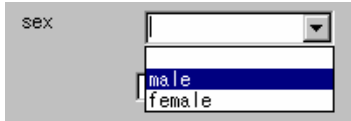

Fig.3  $\,$ 

URL

[1]DCMI, Dublin Core Metadata Element Set, Version 1.1: Reference Description, 1999, DCMI Recommendation http://dublincore.org/documents/dces/

[2]Dan Brickley, et al., RDF Site Summary (RSS) 1.0, 2000, RSS-DEV Working Group http://purl.org/rss/1.0/spec

Dublin Core